### **UNIX**

- **UNIX** is an operating system (OS) for multi-user systems.
- ! **UNIX** was originally develop at Bell Labs in 1969 by Thompson and Ritchie.
- **UNIX** is an open system. (No one company owns it.)
- **UNIX** is portable it can be installed on different types of machines.
- ! **Main Components of the UNIX OS:**

### **- Kernel:**

Master control program of the computer. In charge of managing resources and multitasking.

### **- File System:**

Data are stored in files, which are organized in directories.

**- Shell:**

Accepts user commands and passes them on to the kernel.

### **- Utilities:**

These are the commands that UNIX understands.

- %date %who %whoami %mail %pine (see chapter 20) %man
- ! In summary, you type a **utility** into the UNIX **shell**, which gets passed to the **kernel** for processing.
- The File System is used to organize data.
- **In UNIX, anything from which data can be taken from or sent** to, is a file; for example,
	- an ordinary file on a disk (text or binary)
	- printer
	- keyboard
- ! A **directory** in UNIX corresponds to a **folder** in Windows.
- ! When you are logged into your UNIX account, you are always in some directory. This is called the **current directory** (%pwd)
- **•** Your **home directory** is the default directory you are in when you log in.
- **•** Directories has a hierarchial structure represented by a **Directory Tree**.
- ! A **pathname** is the address of a file or directory. It is the path of the file (or directory) in the directory tree.
- ! An **absolute pathname** is the path from the root to the specified file (or directory). Example: **/users3/ziegler/myfile** Example: **/users3/ziegler/pgm1/mypgm.cpp** Example: **/users3/ziegler/public\_html/index.html** (Note: the first **/** represents the root)
- ! A **relative pathname** is the path is the path in the directory tree beginning from the current directory Example: **myfile** Example: **pgm1/mypgm.cpp** Example: **public\_html/index.html**
- ! In UNIX, **file names are case sensitive.** Do not use spaces or special characters in your file names (. and \_ are allowed)

# **Shell Utilities for File Management**

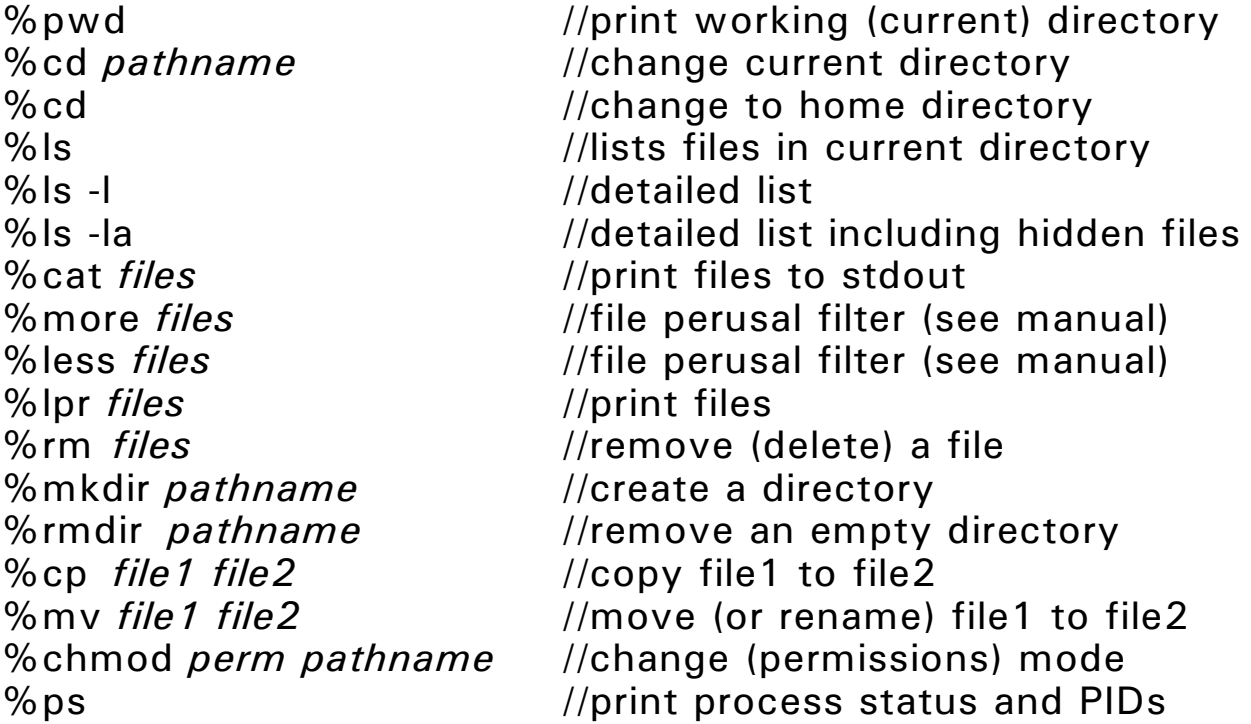

### ! **Creating Files:**

**- copy or move another file:**

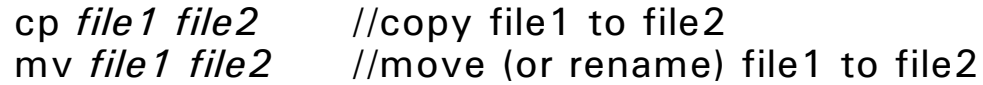

### **- redirect standard output (funnel output to a file):**

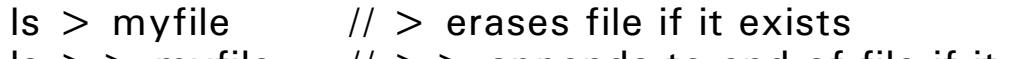

 $\vert$  ls  $\vert$   $>$   $>$  myfile  $\vert$  //  $>$   $>$  appends to end of file if it exists

#### **- text editor:**

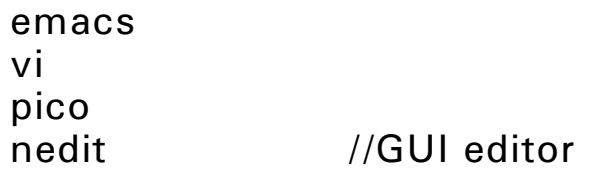

## **- computer program:** (see chapter 12)

e.g., out of a  $C++$  program

### ! **Permissions:**

The permissions of each file and directory can be viewed (using ls -l) as a sequence of 10 bits.

drwxrwxrwx (owner|group|public)

- d directory
- r read permission
- w write permission
- x execute permission

### ! **Changing Permissions:** (use the **chmod** command)

chmod 711 myfile chmod 644 myfile

chmod 600 myfile //only the owner has access rights

chmod  $a=rx$  myfile //read and execute permission for all chmod  $a+r$  myfile //add read permission to all

### **Pipes**

- ! You can send the output of one utility to the input of another utility using a pipe| Example: who | sort cat myfile | more
- $\bullet$  Note:

Redirection  $>$  sends to a file. Piping | sends to another command.

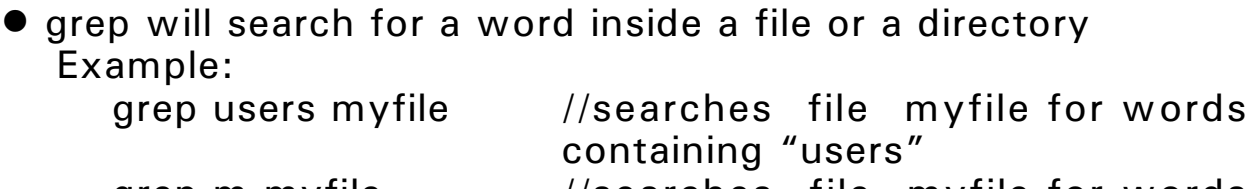

grep m myfile  $\sim$  //searches file myfile for words containing an "m" grep users m\* //search all files that start with m

for words containing "users"

- **•** Since UNIX is a multitasking OS, a user can run several processes at once.
- ! You can run each process in a different window.

! You can run processes in the background: %mozilla& //firefox will run in the background //the shell prompt will return to the window %xterm& //a background terminal window %nedit& //nedit will run in the background

- $\bullet$  %ps prints the list of currently running processes and their PID
- $\bullet$  jobs lists jobs current running
- ! kill *PID* (or kill %*jobnumber*) terminates process PID
- $\bullet$  CNTL-C terminates a foreground process
- $\bullet$  CNTL-Z suspends a foreground process
- ! fg *PID* (or fg %*jobnumber*) brings process PID to the foreground
- ! bg *PID* (or bg %*jobnumber*) sends process PID to the background

### **C++ Programming under UNIX**

- ! **Compiling:**  $g++$  -c mypgm.cpp //this creates an object file mypgm.o ! **Linking:**  $g++$  mypgm.o //this creates an executable file a.out ! **Running the Program:** a.out //this runs the executable file if current //directory is in the search path ./a.out //runs the executable if the current //directory is not in the search path ! **Compiling and Linking in One Step:**  $g++$  mypgm.cpp //this creates an executable file a.out
- ! **Renaming the Executatble File:** mv a.out mypgm //renames the file mypgm //runs the program

### ! **Compiling and Linking - setting the name of the executable file:**  $g++$  -o mypgm mypgm.cpp //this creates an

//executable file mypgm

## **Multifile Projects under UNIX**

### **The make Utility**

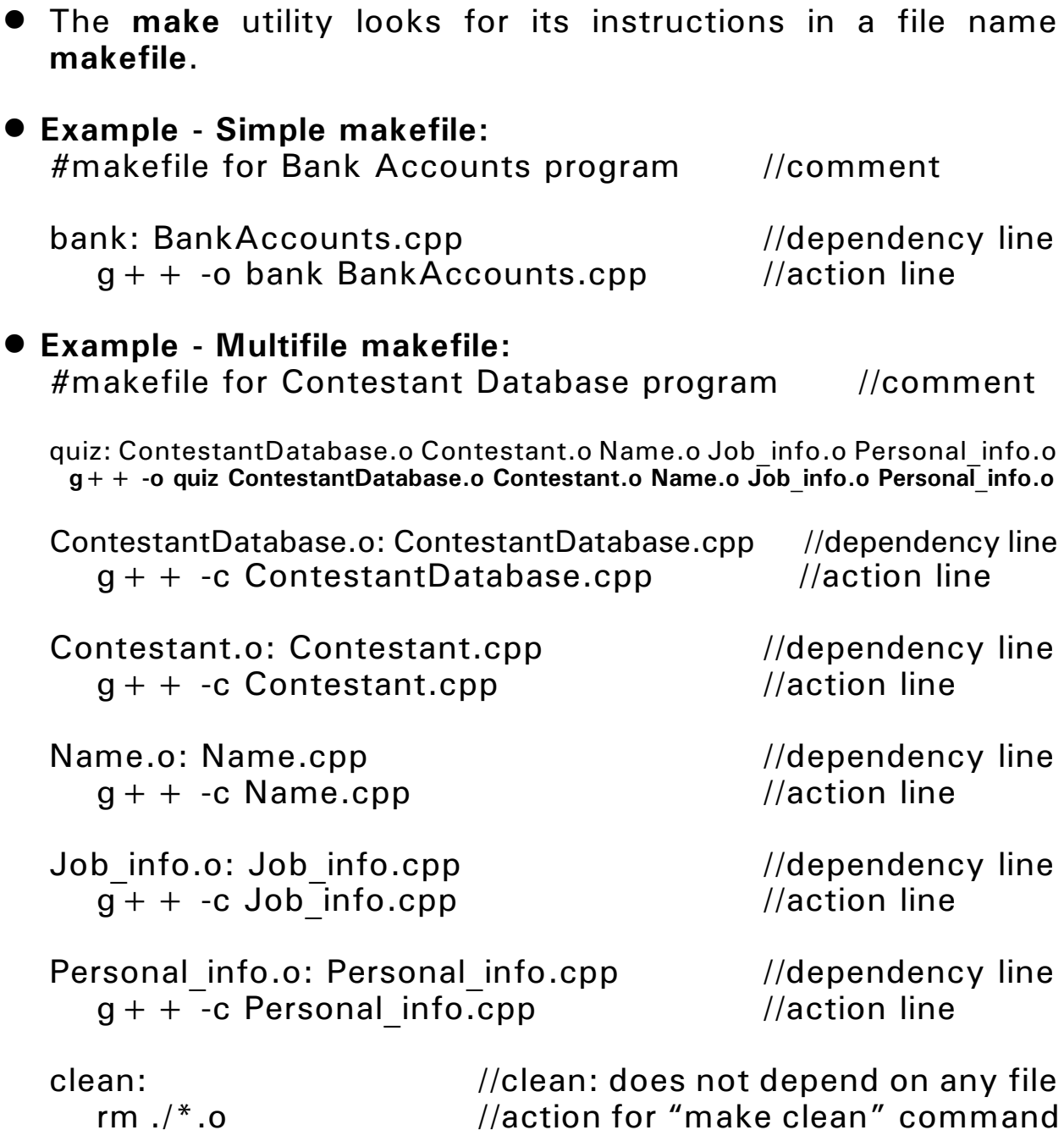